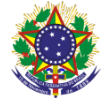

#### Serviço Público Federal Instituto Federal de Educação, Ciência e Tecnologia Sul-rio-grandense Pró-Reitoria de Ensino

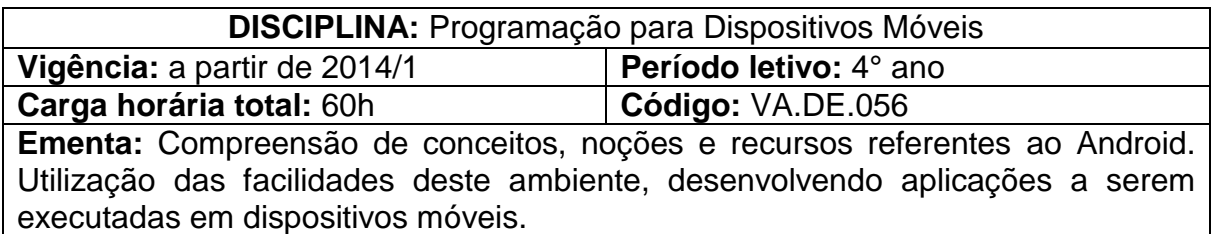

# **Conteúdos**

UNIDADE I - Introdução ao *android*

- 1.1 Introdução
- 1.2 Conhecendo um pouco mais sobre o *Android*
- 1.3 Sistema operacional *Linux* e Máquina Virtual *Dalvik*

## UNIDADE II – Configuração do ambiente

- 2.1 Android SDK
- 2.2 Instalação do SDK
- 2.3 Plataforma (versão do Android)
- 2.4 Instalando uma plataforma no SDK
- 2.5 Configuração virtual de um celular Android (SDK)
- 2.6 Configuração virtual de um celular Android (AVD)
- 2.7 Emulador do Android

2.8 Instalação e Configuração do plug-in nos Editores de

- Desenvolvimento Eclipse
- 2.9 Execução e Criação das primeiras aplicações Android no Eclipse

## UNIDADE III – Conceitos básicos do android

3.1 *Activity*, View e o método set *Content View* (*view*)

3.2 A classe R

- 3.3 Arquivo *AndroidManifest*.xml
- 3.4 Criação da interface visual em XML novo exemplo
- 3.5 Criação da interface visual com a API Java
- 3.6 Acesso aos elementos da tela
- 3.7 Tratamento de eventos
- 3.8 *LogCat*

UNIDADE IV – *Activity*

- 4.1 *Activity* (atividade) e seu ciclo de vida
- 4.2 Navegação e passagem de parâmetros entre telas
- 4.3 *ListActivity*, *ArrayAdapter*, *SimpleCursorAdapter* e *SimpleAdapter*
- UNIDADE V Interfaces gráficas
	- 5.1 Gerenciadores de layout
	- 5.2 *View* e compenentes para composição de telas (*TextView*,
	- *EditText*, *Button*, *CheckBox*, *ListView*, dentre outros).
	- 5.3 Implementação de interfaces gráficas com o usuário

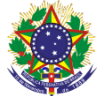

#### Serviço Público Federal Instituto Federal de Educação, Ciência e Tecnologia Sul-rio-grandense Pró-Reitoria de Ensino

## UNIDADE VI – Armazenamento e recuperação de dados

- 6.1 Usando preferências
- 6.2 Usando o sistema de arquivos
- 6.3 Persistindo dados em um banco de dados

### UNIDADE VII – Redes e serviços web

- 7.1 Comunicação com um servidor
- 7.2 Uso de Http, *sockets* e *Web Services*
- 7.3 Criação de projetos clientes no *Android*

### **Bibliografia básica**

ABLESON, W.; FRANK, Sen; ROBI, King; CHRIS, Ortiz; HENRIQUE, C. **Android em ação.** 3. ed. Rio de Janeiro: Elsevier, 2012.

DIMORZIO, Jerome. **Android:** a *programmers* guide. New York: Editora McGraw-Hil, 2008.

LECHETA, Ricardo R. **Google android:** aprenda a criar aplicações para dispositivos móveis com o android SDK. 2. ed. São Paulo: Novatec, 2011.

### **Bibliografia complementar**

DEITEL, H.M., DEITEL, P.J. **Java como programar**. 8. ed. São Paulo: Bookman, 2010.

FURGERI, Sérgio. **Java 7:** ensino didático. São Paulo: Érica, 2011.

LECHETA, Ricardo R. **Google Android para tablets**. São Paulo: Novatec, 2012.

PEREIRA, Lúcio C., SILVA, Michel L. **Android para desenvolvedores**. 2. ed. Rio de Janeiro: Editora Brasport, 2012.

ROGERS, Rick, LOMBARDO, John, MEDNIEKS, Zigurd, MEIKE, Blake. **Android, desenvolvimento de aplicações Android**. São Paulo: O´Really, 2009.